**AutoCAD Crack Free License Key (April-2022)**

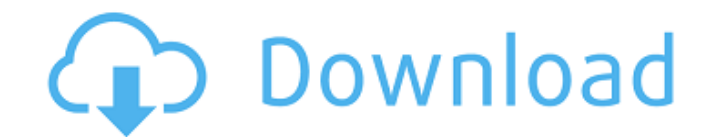

Mobile App Mobile AutoCAD Cracked 2022 Latest Version is a mobile version of AutoCAD that runs on the iOS platform. It is part of the full AutoCAD package for iOS, which includes AutoCAD and AutoCAD LT for the iOS platform. The mobile app is available in the App Store in both the United States and the United Kingdom. AutoCAD Mobile (for iOS) Developer: Autodesk Price: \$3.99 to \$9.99 AutoCAD LT Mobile (for iOS) Developer: Autodesk Price: \$3.99 to \$9.99 Web App Autodesk released a web app for AutoCAD in April 2018. It is a mobile web app that is optimized for use on the web browser on computers, tablets and phones. It includes native features to support user workflows, such as the ability to view a 2D drawing on a web browser, have a look and feel of the desktop experience and have features that are not available in the other AutoCAD mobile apps. Autodesk AutoCAD Web App Developer: Autodesk Price: Free You can download and view AutoCAD drawings from the web app as a web viewer and use many of the desktop features of AutoCAD, such as the ability to modify drawings and properties and track changes, save drawings and drawings with annotations. AutoCAD provides a comprehensive collection of features and controls that can be used for 2D drafting and related operations, 3D modeling, 2D and 3D visualization, and data exchange and file management. It is used by architects, engineers, contractors and other professionals who create, modify and manage technical and 3D design data in engineering, construction and other industries. The AutoCAD family of products consists of five apps. AutoCAD is used for 2D drafting and related operations, AutoCAD LT is used for creating 2D drawings, AutoCAD Architecture is used for 3D modeling, AutoCAD LT Architecture is used for creating and modifying 3D buildings, and AutoCAD Mechanical is used for creating and modifying engineering drawings of mechanical systems, equipment and assemblies. There are also AutoCAD cloud services. AutoCAD Cloud services provide a collaborative way to work and create files on your desktop with colleagues, customers and remote users. Software Overview Free AutoCAD

The only features not available in AutoCAD 2000, and only partially available in AutoCAD 2009 and earlier, are: Creating drawings with text Calculate area Rectangle snap Change size Custom move, rotate, and scale User-defined 2D coordinate system User-defined 3D coordinate system See also B-on-B Comparison of CAD editors for schematic capture Comparison of CAD editors Comparison of CAD editors – parametric Comparison of CAD editors – 2D Comparison of CAD editors – 3D Comparison of CAD editors – animation Comparison of CAD editors – modeling Comparison of CAD editors – rendering Comparison of CAD editors – project management Comparison of CAD editors – web-based List of CAD editors References External links AutoCAD by Autodesk (official website) Autodesk AutoCAD, Architectural Desktop (user's manual) Category:1988 software AutoCAD AutoCAD Category:CAD software for Linux Category:CAD software for Windows Category:CAD file formats Category:CAD programming toolsLosing weight (especially when you're a male) is difficult. I've struggled with my weight for years and have developed an arsenal of strategies to help me fight it off. Some are more effective than others and some are quite expensive. Here are my top 3 tips for losing weight: 1. Eat meals regularly. Eating meals is the easiest thing to do. It's also the easiest to cut back on. It's tough to give up something you've got used to, especially if it's your favorite. I've had to cut back on eating due to various reasons, but it's the easiest to do when eating is part of your daily routine. I find that even if I eat breakfast I still don't feel like eating all day long, so eating with a regular routine is best. Don't get in the habit of skipping meals though, that will make it harder to lose weight. It's also important to eat breakfast and have a light snack, so your metabolism is ready to work. 2. Monitor what you eat. Eating unhealthy foods is probably one of the top reasons for gaining weight. It's easy to do, you can eat anything that looks and sounds good. I used to eat a1d647c40b

**AutoCAD Serial Key**

Right click the program icon on your desktop and select properties. Open the compatibility tab. Select "run this program in compatibility mode for:" and select "Windows 7" Scroll to the bottom of the compatibility tab and select "Override the system's default settings" Click "Allow changes to the program" button. Open the extracted rar file to install AutoCAD. See also Autocad for Mac AutoCAD for Linux External links Category:Windows-only software Category:Autodesk Category:AutocadNanotechnology General News The latest news from academia, regulators research labs and other things of interest Posted: Dec 30, 2008 Rutgers physicist explains 'quantum light trap' (Nanowerk News) Quantum light could be trapped using a low-cost system made from plastic microfibers, a Rutgers University physicist has demonstrated. Daniel Walls, the Edward E. Bartlett Professor of Physics and director of the Center for Nanophotonics at Rutgers University-New Brunswick, showed that the so-called light trap can hold quantum light in a tight spot, trapping a minimum number of photons necessary for quantum effects to occur. "We have shown a light trap is achievable in a very low-cost way," said Walls, a pioneer in the emerging field of light trapping. "It is a way to effectively confine light and prevent photons from escaping. Our light trap could enable many applications including a quantum communication system that could operate at room temperature and at near-zero electric fields. This technology could enable better, more efficient quantum light sources and applications in quantum information technology, photochemistry, medicine, photovoltaics and solid-state lighting." Light trapping is a way to shape and reflect light using high-quality thin films, usually in the form of metallic reflectors, that are deposited on the surface of a semiconductor. Walls' light trap uses polymeric thin films instead. "Light is slowed down by a refractive index that is higher than that of the surrounding medium, and the bulk material naturally reflects the light, forming a reflector," Walls said. "A semiconductor waveguide is much smaller than a conventional reflector, and as a result, light can move to a much higher density in the waveguide." "The field of light trapping was launched in the 1960s, but only recently have researchers been able

Work smarter and faster with Markup Assist, a revolutionary new tool that fills the missing gap in the ability to quickly and easily manage feedback and comments about your design. Whether you're refining an existing drawing or creating a new one, you can quickly gather feedback from colleagues, customers and other users. Once you've gathered the feedback, Markup Assist will import and incorporate the feedback directly into your existing design. Importing feedback from multiple file types, including: paper, PDF, PowerPoint and Word, no matter what format the feedback was originally in. Markup Assist is incredibly simple to use. Just mark up the screen with your stylus, and you'll receive real-time feedback as to what you did. The real-time feedback allows you to quickly and efficiently iterate your design, knowing that you're working from an accurate and up-to-date model. Significant performance improvements: Improvements in speed and performance on all your drawings, from line to block operations. Less waiting around as you add blocks to your drawing. Reduce the number of filters, including the number of shapes to filter. Edit layers faster and more accurately. Better feedback while selecting group items. You can now extend the editing zone up to the edge of the drafting paper. Get creative with new "path" and "trace" features. More options in Scaling and Clipping. The ability to create three-dimensional views of a plan view. Twodimensional views of three-dimensional models. The new Touch Creation Widget: The Touch Creation Widget allows you to create, edit and place layers that can be edited with gestures. When you pick a widget from the widget library, you can immediately use gestures to move, rotate and resize the widget. With the Touch Creation Widget, you can easily move, rotate and resize the elements and you can edit the properties of the individual elements. In addition, you can drag the widget to any location on the screen. The widget can be moved anywhere on the screen, including around existing objects. You can reorder objects or layers in the Touch Creation Widget to create unique and personalized views. The Touch Creation Widget can be used to create: Custom Views, including custom elevation and

**System Requirements:**

PlayStation®4 system (includes controller) Internet connection Windows PC with a DirectX 9 graphics card 8 GB available space 1. Download the drivers for your game system (please read the enclosed instructions to download the files) 2. Run the downloaded drivers 3. Start STRIFE IGNITE 4. Turn on the Gamepad 5. Launch the game 6. If you play through the Steam client, press the button on the controller when the game has finished loading. 7. Set up the controller

Related links: